# **bet365 bonuszkod net - O jogo da equidade é dinheiro real**

**Autor: symphonyinn.com Palavras-chave: bet365 bonuszkod net**

## **bet365 bonuszkod net**

Você está pensando em bet365 bonuszkod net **fechar sua bet365 bonuszkod net conta Bet365** e abrir outra? É importante entender as regras e os procedimentos para evitar problemas no futuro. Neste artigo, vamos explorar os passos para fechar e abrir uma conta Bet365, além de dicas importantes para evitar problemas.

### **Por que Fechar a Conta Bet365?**

Existem vários motivos para fechar uma conta Bet365:

- **Problemas com o Jogo:** Se você está lutando com o vício em bet365 bonuszkod net jogos, fechar a conta pode ser um passo importante para controlar seu comportamento.
- **Mudança de Prioridades:** Às vezes, a vida muda e você simplesmente não tem mais tempo ou interesse em bet365 bonuszkod net apostar.
- **Problemas com a Plataforma:** Se você está insatisfeito com o serviço da Bet365, fechar a conta pode ser a melhor opção.

### **Como Fechar a Conta Bet365?**

Para fechar sua bet365 bonuszkod net conta Bet365, siga estes passos:

- 1. **Acesse sua bet365 bonuszkod net conta:** Faça login na sua bet365 bonuszkod net conta Bet365.
- 2. **Encontre a seção "Minha Conta":** Procure a opção "Minha Conta" no menu.
- 3. **Clique em bet365 bonuszkod net "Fechar Conta":** Dentro da seção "Minha Conta", você encontrará a opção "Fechar Conta".
- 4. **Siga as instruções:** A Bet365 fornecerá instruções detalhadas sobre como fechar sua bet365 bonuszkod net conta.
- 5. **Confirme seu pedido:** Após seguir as instruções, você precisará confirmar seu pedido de fechamento de conta.

### **Posso Abrir Uma Nova Conta Bet365 Depois de Fechar a Minha Conta?**

Sim, você pode abrir uma nova conta Bet365 depois de fechar a sua. No entanto, existem algumas regras importantes a serem consideradas:

- **Verificação de Identidade:** A Bet365 pode solicitar documentos adicionais para verificar sua bet365 bonuszkod net identidade antes de permitir que você abra uma nova conta.
- **Restrições:** Em alguns casos, a Bet365 pode restringir a abertura de uma nova conta se você tiver fechado a sua bet365 bonuszkod net conta por motivos relacionados a jogos problemáticos.

### **Dicas para Evitar Problemas ao Fechar e Abrir Contas Bet365:**

● **Verifique os Termos e Condições:** Antes de fechar sua bet365 bonuszkod net conta, leia

atentamente os Termos e Condições da Bet365 para entender as regras e procedimentos.

- **Retire seus fundos:** Antes de fechar sua bet365 bonuszkod net conta, retire todos os seus fundos da Bet365.
- **Contate o Suporte ao Cliente:** Se você tiver alguma dúvida ou problema, entre em bet365 bonuszkod net contato com o suporte ao cliente da Bet365.

### **Conclusão:**

Fechar e abrir uma conta Bet365 é um processo simples, mas é importante entender as regras e os procedimentos para evitar problemas. Siga as dicas acima para garantir uma experiência tranquila.

**Lembre-se:** O jogo responsável é fundamental. Se você está lutando com o vício em bet365 bonuszkod net jogos, procure ajuda profissional.

#### **Aproveite suas apostas!**

**Promoção Exclusiva:** Use o código **BET365BR** para receber um bônus de boas-vindas de **R\$100** na sua bet365 bonuszkod net nova conta Bet365!

**Observação:** Este código promocional é válido por tempo limitado.

#### **Tabela de Dados:**

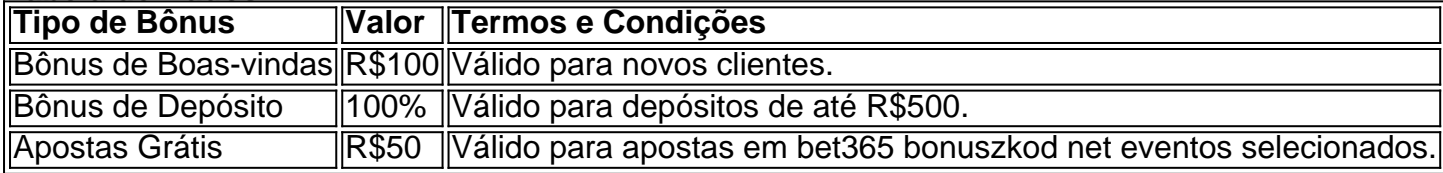

**Importante:** Os termos e condições da promoção podem variar. Consulte o site da Bet365 para obter informações atualizadas.

**Lembre-se:** Jogue com responsabilidade!

#### **Apostas Responsáveis:**

- Defina um orçamento e siga-o.
- · Não aposte mais do que pode perder.
- · Faça pausas regulares.
- Se você estiver lutando com o vício em bet365 bonuszkod net jogos, procure ajuda profissional.

#### **Aproveite o jogo!**

## **Partilha de casos**

### Como recupero una Cuenta en Bet365 después de su Cierre: Un relato Detallado

## **Expanda pontos de conhecimento**

#### **P: ¿Cómo registrarse en bet365?**

R: Para registrarse en bet365, debes seguir los siguientes pasos: 1. En la esquina superior derecha, haz clic en el botón "registrarse". 2. Se abrirá el formulario de registro, donde deberás completar tres secciones principales: tus datos personales (con información verdadera), tus datos de contacto (número de teléfono y correo electrónico), y por último, crear un usuario y contraseña.

#### **P: ¿Puedo tener más de una cuenta en bet365?**

R: No, solo puedes registrarte para obtener una cuenta en bet365.

#### **P: ¿Qué debo hacer si olvidé mi nombre de usuario de bet365?**

R: Si olvidaste tu nombre de usuario de bet365, sigue estos pasos: 1. Haz clic en 'No puede

acceder?'. 2. Selecciona 'Ha olvidado su nombre de usuario'. 3. Introduce tus datos. 4. Selecciona 'Obtener nombre de usuario' para recibir un correo electrónico con tu nombre de usuario.

**P: ¿Por qué mi cuenta de bet365 ha sido cerrada y cómo puedo recuperarla?**

R: Si tu cuenta de bet365 ha sido cerrada, bet365 normalmente te enviará un correo electrónico detallando las razones por las que ha sido cerrada y, a veces, las opciones para resolver la situación. Este correo es fundamental, ya que te proporciona un punto de partida claro para tu apelación.

### **comentário do comentarista**

# **Análise do artigo: Fechamento e Abertura de uma Conta Bet365**

Como administrador, gostaria compartilhar algumas observações sobre este artigo que discute o processo para fechar e abrir contas na plataforma Bet3n.

# **Revisão do Conteúdo:**

O autor descreve claramente os passos necessários para fechar uma conta Bet365, bem como as restrições potenciais ao abrir uma nova. Ele também fornece dicas úteis e conselhos sobre como evitar problemas durante esses processos. Além disso, o artigo inclui informações promocionais para novos clientes que podem ser atraentes para leitores interessados em bet365 bonuszkod net apostas esportivas on-line.

# **Dicas e Conselhos:**

O autor enfatiza a importância da responsabilidade ao jogo e sugere consultar o suporte à clientela da Bet365 se surgirem dúvidas ou problemas durante o processo de fechamento de conta. Além disso, ele oferece uma série de estratégias para apostas responsáveis que são relevantes não apenas para este artigo especíellemas, mas também podem ser compartilhados com outros usuários da plataforma.

# **Avaliação Geral:**

No geral, o artigo é bem escrito e fornece informações precisas sobre fechar uma conta Bet365 e potenciais restrições ao abrir uma nova. A inclusão de promoções para novos clientes adiciona valor à leitura e pode incentivar os usuários a experimentar o serviço.

# **Classificação:**

**7/10** - O artigo é informativo e fornece uma boa visão geral do processo de fechamento de contas da Bet365. A incorporação de dicas para evitar problemas adiciona valor ao conteúdo, embora possam ser incluídos mais exemplos ou escenários específicos que os usuários possam enfrentar durante esses processos. O fato de o autor não discutir quaisquer desvantagens potenciais da plataforma Bet365 ou compará-la com concorrentes pode ser uma área para melhoria na próxima atualização do artigo.

**Informações do documento:** Autor: symphonyinn.com

#### **Referências Bibliográficas:**

- 1. [cassino ao vivo kto](/pdf/cassino-ao-vivo-kto-2024-07-11-id-18724.pdf)
- 2. <u>[site de apostas stake](/artigo/site-de-apostas-stake-2024-07-11-id-44296.pdf)</u>
- 3. [fluminense dicas bet](/post/fluminense-dicas-bet-2024-07-11-id-26805.php)
- 4. [galera bet home](https://www.dimen.com.br/aid-pdf/galera-bet-home-2024-07-11-id-27882.shtml)